## Ruby on Rails

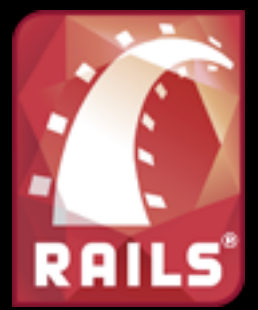

Alexandre Takinami Bruno Yoshimura Marcelo de Rezende Martins Marcio Vinicius dos Santos

## Ruby é ...

dinâmica, open source com foco na simplicidade e na produtividade.

## Os ideais do criador

- Yukihiro Matsumoto "matz"
- "trying to make Ruby natural, not simple,"
	- Satisfação do desenvolvedor

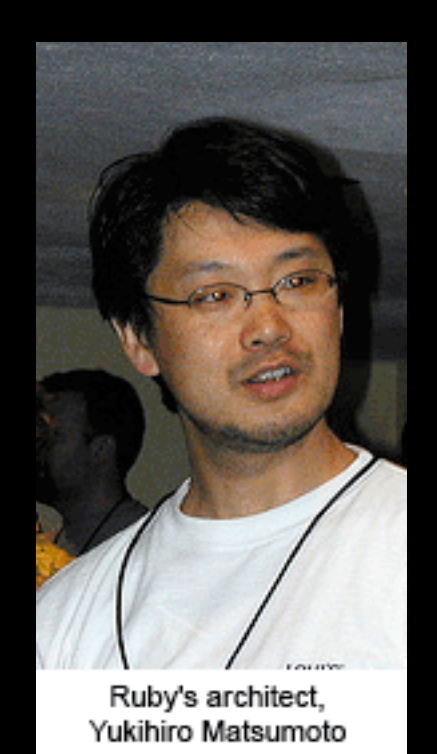

### Em Ruby Tudo é um objeto

5.times { print "Tudo é objeto" }

#### Em Ruby Tudo é extensível

class Numeric def plus(x)  $self.+(x)$ end end

 $y = 5.$  plus 6 # y é agora igual a 11

### Em Ruby Blocos aumentam flexibilidade

search\_engines = %w[Google Yahoo MSN].map do lenginel ["http://www.](http://www)" + engine.downcase + ".com" end

#### Em Ruby **Blocos aumentam flexibilidade**

def calc(a, b) yield a, b end

 $calc(3, 4) { | x,y | x*y }$ 

### Em Ruby Módulos resolvem herança multipla

module Helloworld def say puts "Hello world" end end

class Mixin include Helloworld end

# Aprenda Ruby em

- <http://www.ruby-lang.org/en/>
- [http://tryruby.hobix.com/](http://tryruby.hobix.com)
- [http://www.ruby-lang.org/en/documentation/](http://www.ruby-lang.org/en/documentation/quickstart/) [quickstart/](http://www.ruby-lang.org/en/documentation/quickstart/)

### Rails é ...

*"framework web open-source voltado para a felicidade do programador e produtividade sustentável."*

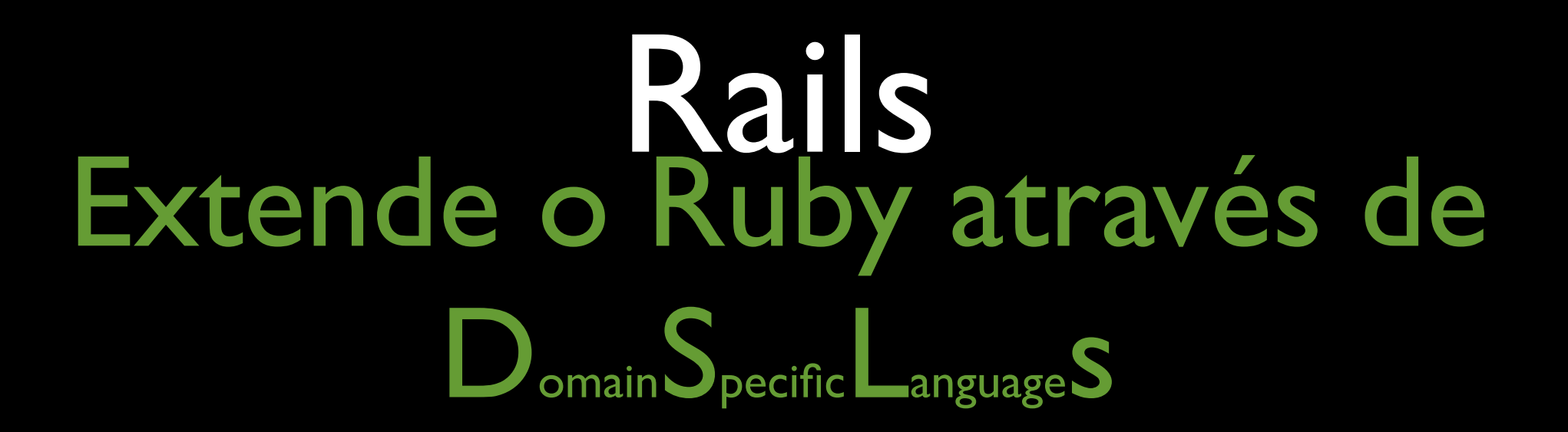

class Project < ActiveRecord::Base

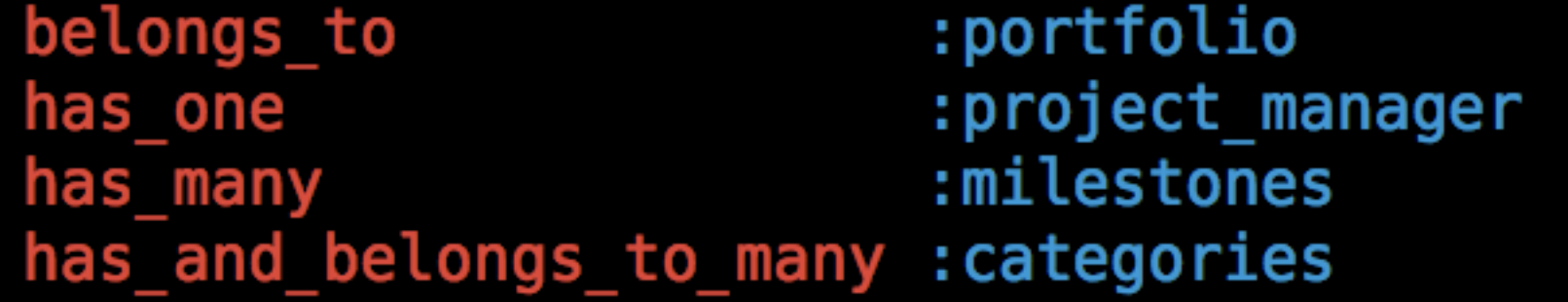

validates presence of validates uniqueness of : key end

:name, :description validates acceptance of : non disclosure agreement

### Rails é REST

ActionController::Routing::Routes.draw do | map| map.resources :person end

#### Rails é REST

POST /people GET /people/1 PUT /people/1 DELETE /people/1

### Rails é REST + CRUD

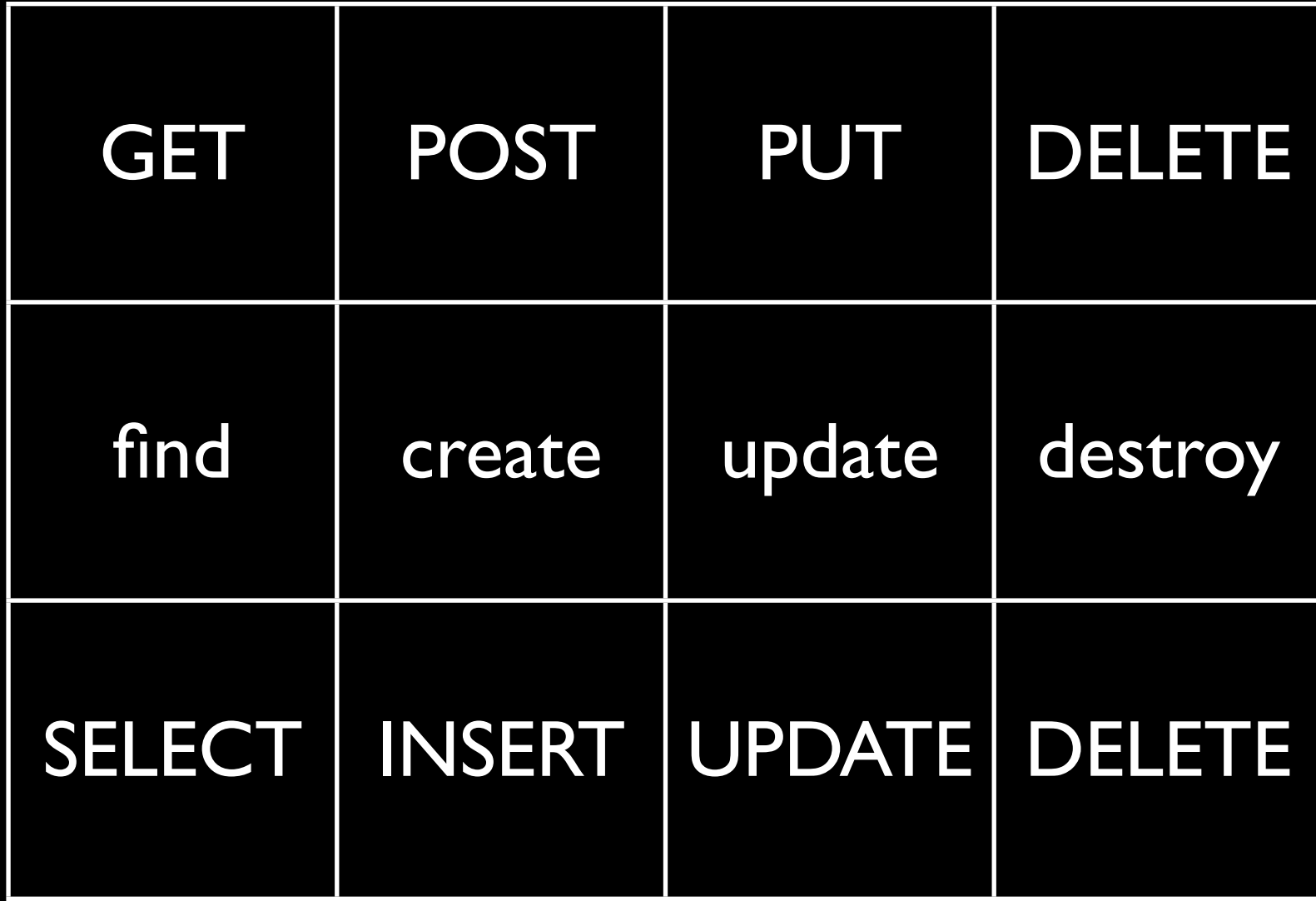

class Project < ActiveRecord::Base set table name "projects" set primary key "id"

belongs to :account, :class\_name => "Account", :foreign\_key => "account\_id" has many :milestones, :class name => "Milestone", :foreign key => "milestone id" :project manager, :class name => "Person", :foreign key => "project manager id" has one end

class Milestone < ActiveRecord::Base set table name "milestones" set primary key "id" belongs to :project, :class name => "Project", :foreign key => "project id" has many :todos, :class name => "Todo", :foreign key => "todo id" end

class Project < ActiveRecord::Base

set table name "projects" set primary key "id"

belongs\_to :account, :class\_name => "Account", :foreign\_key => "account\_id" has many :milestones, :class name => "Milestone", :foreign key => "milestone id" has one :project manager, :class name => "Person", :foreign key => "project manager id" end

class Milestone < ActiveRecord::Base

set table name "milestones" set primary key "id"

belongs to :project, :class name => "Project", :foreign key => "project id" has many :todos, :class name => "Todo", :foreign key => "todo id" end

class Project < ActiveRecord::Base set primary key "id"

belongs\_to :account, :class\_name => "Account", :foreign\_key => "account\_id" has many :milestones, :class name => "Milestone", :foreign key => "milestone id" has one :project manager, :class name => "Person", :foreign key => "project manager id" end

class Milestone < ActiveRecord::Base set primary key "id"

belongs to :project, :class name => "Project", :foreign key => "project id" has many :todos, :class name => "Todo", :foreign key => "todo id" end

#### class Project < ActiveRecord::Base

set primary key "id"

belongs\_to :account, :class\_name => "Account", :foreign\_key => "account\_id" has many :milestones, :class name => "Milestone", :foreign key => "milestone id" has one :project manager, :class name => "Person", :foreign key => "project manager id" end

class Milestone < ActiveRecord::Base

set primary key "id"

```
belongs to :project, :class name => "Project", :foreign key => "project id"
 has many :todos, :class name => "Todo", :foreign key => "todo id"
end
```
#### class Project < ActiveRecord::Base

belongs to :account, :class name => "Account", :foreign key => "account id" :milestones, :class name => "Milestone", :foreign key => "milestone id" has many :project manager, :class name => "Person", :foreign key => "project manager id" has one end

```
belongs to :project, :class name => "Project", :foreign key => "project id"
 has many :todos, :class name => "Todo", :foreign key => "todo id"
end
```
#### class Project < ActiveRecord::Base

belongs to :account, :class name  $\Rightarrow$  "Account", : foreign key  $\Rightarrow$  "account id" :milestones, :class\_name => "Milestone", :foreign\_key => "milestone\_id" has many :project manager, : class name => "Person", : foreign key => "project manager id" has one end

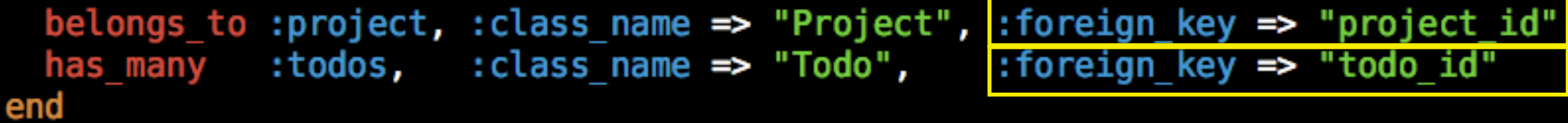

#### class Project < ActiveRecord::Base

belongs to :account, :class name => "Account" :milestones, :class name => "Milestone" has many :project manager, :class name => "Person", :foreign key => "project manager id" has one end

```
belongs to :project, :class name => "Project"
 has many :todos, :class name => "Todo"
end
```
#### class Project < ActiveRecord::Base

:class name => "Account" belongs to :account, :milestones, :class\_name => "Milestone" has many :project\_manager, :class\_name => "Person", :foreign\_key => "project\_manager\_id" has one end

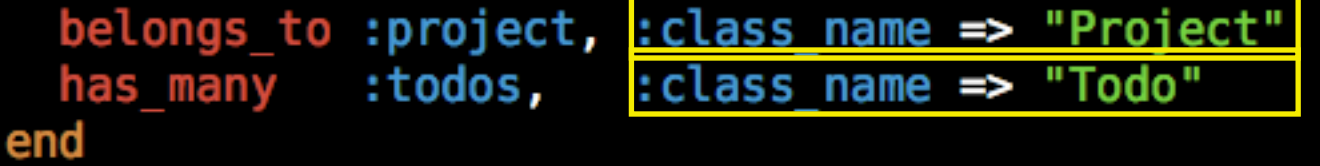

#### class Project < ActiveRecord:: Base

belongs to :account has many :milestones has one :project\_manager, :class\_name => "Person", :foreign\_key => "project\_manager\_id" end

class Milestone < ActiveRecord::Base

belongs to :project has many :todos end

class Project < ActiveRecord::Base set table name "projects" set primary key "id"

belongs to :account, :class\_name => "Account", :foreign\_key => "account\_id" has many :milestones, :class name => "Milestone", :foreign key => "milestone id" :project manager, :class name => "Person", :foreign key => "project manager id" has one end

class Milestone < ActiveRecord::Base set table name "milestones" set primary key "id" belongs to :project, :class name => "Project", :foreign key => "project id" has many :todos, :class name => "Todo", :foreign key => "todo id" end

#### Convention + REST class PostsController < ApplicationController

 # GET /posts # GET /posts.xml def index end

 # GET /posts/1 # GET /posts/1.xml def show end

 # GET /posts/1/edit def edit end

 # POST /posts # POST /posts.xml def create end

 # PUT /posts/1 # PUT /posts/1.xml def update end

```
 # DELETE /posts/1
  # DELETE /posts/1.xml
  def destroy end
end
```
#### Rails é D<sub>on't</sub>RepeatYourself + ModelViewControl

- \$ ./script/generate scaffold Post title:string body:text
	- exists app/models/
	- exists app/controllers/
	- exists app/helpers/
	- create app/views/posts
	- exists test/functional/
	- exists test/unit/
	- create app/views/posts/index.html.erb
	- create app/views/posts/show.html.erb
	- create app/views/posts/new.html.erb
	- create app/views/posts/edit.html.erb
	- create app/controllers/posts\_controller.rb
	- create test/functional/posts\_controller\_test.rb
	- create app/helpers/posts\_helper.rb
	- create test/unit/helpers/posts\_helper\_test.rb
	- route map.resources :posts
	- exists test/unit/
	- create app/models/post.rb
	- create test/unit/post\_test.rb
	- create test/fixtures/posts.yml
	- exists db/migrate
	- create db/migrate/20090504220328\_create\_posts.rb

### Rails tem **Query Cache**

SELECT \* FROM users WHERE (users.  $id' = 1$ ) User Load (0.000392) SELECT \* FROM parties WHERE (parties.`id` = 2) AND ( (parties.`type` = 'Person' ) Person Load (0.000311)

Rendered recordings/ attachments (0.00053) Rendered emails/ email (0.00678) Rendered recordings/ show (0.01401)  $CACLE (0.000000)$  SELECT \* FROM kases WHERE (kases. `id ` = 9) <u>Party Load (0.000407)</u> SELECT \* FROM parties WHERE (parties. `id` = 2)  $CACHE (0.000000)$  SELECT \* FROM users WHERE (users.  $id' = 1$ ) <u>CACHE (0.000000)</u> SELECT \* FROM parties WHERE (parties.`id` = 2) AND ( (parties.`type` = 'Person' ) )

Rendered task recordings/ task recording (0.00096) Rendered recordings/\_show (0.00360)  $CACHE (0.000000)$  SELECT \* FROM users WHERE (users. `id` = 1) CACHE (0.000000) SELECT \* FROM parties WHERE (parties. `id` = 2) AND ( (parties. `tupe = 'Person' ) )

ActiveRecord::Base.cache do # SELECTs are cached until an INSERT, UPDATE, or DELETE happen end

#### Rails tem Simplicidade

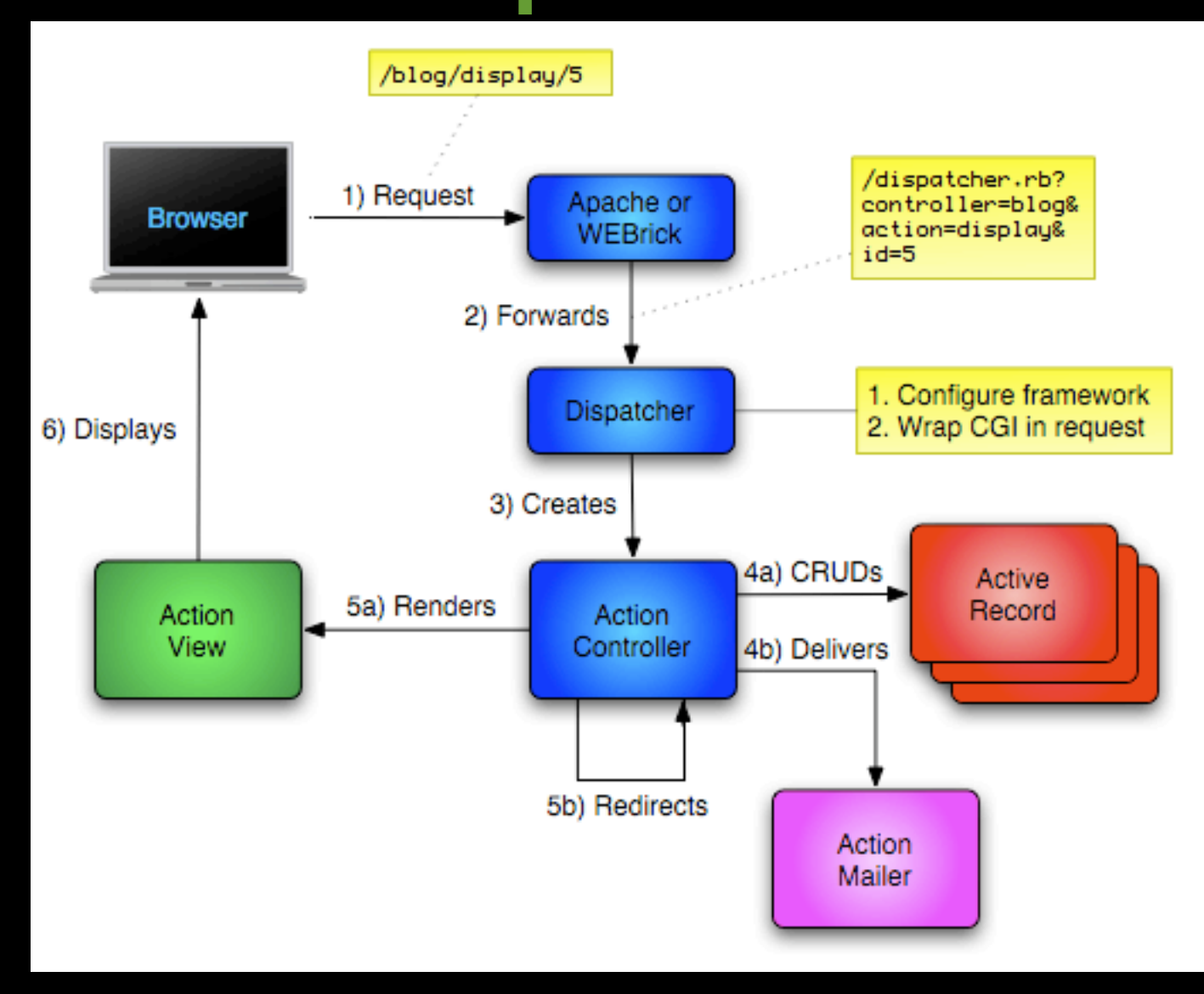

#### ActionController Core das requisições web no Rails

```
class GuestBookController < ActionController::Base
   def index
     @entries = Entry.find(:all)
   end
```

```
 def sign
     Entry.create(params[:entry])
     redirect_to :action => "index"
   end
end
```
ActionView EmbeddedRuBy - Ruby Templating

<% for post in @posts %> Title:  $\ll 2$  post.title %> <% end %>

All post titles: <%= @posts.collect{ |p| p.title }.join ", " %>

```
<% unless @person.is_client? %>
   Not for clients to see...
<% end %>
```
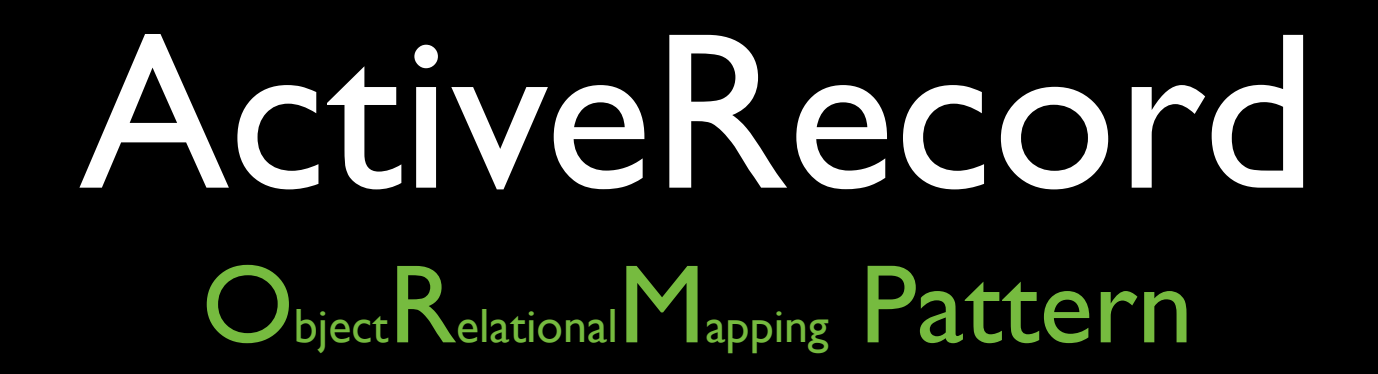

 **"An object that wraps a row in a database table or view, encapsulates the database access, and adds domain logic on that data." Martin Fowler**

> class Post < ActiveRecord::Base end

#### Refaça seu projeto em Rails!

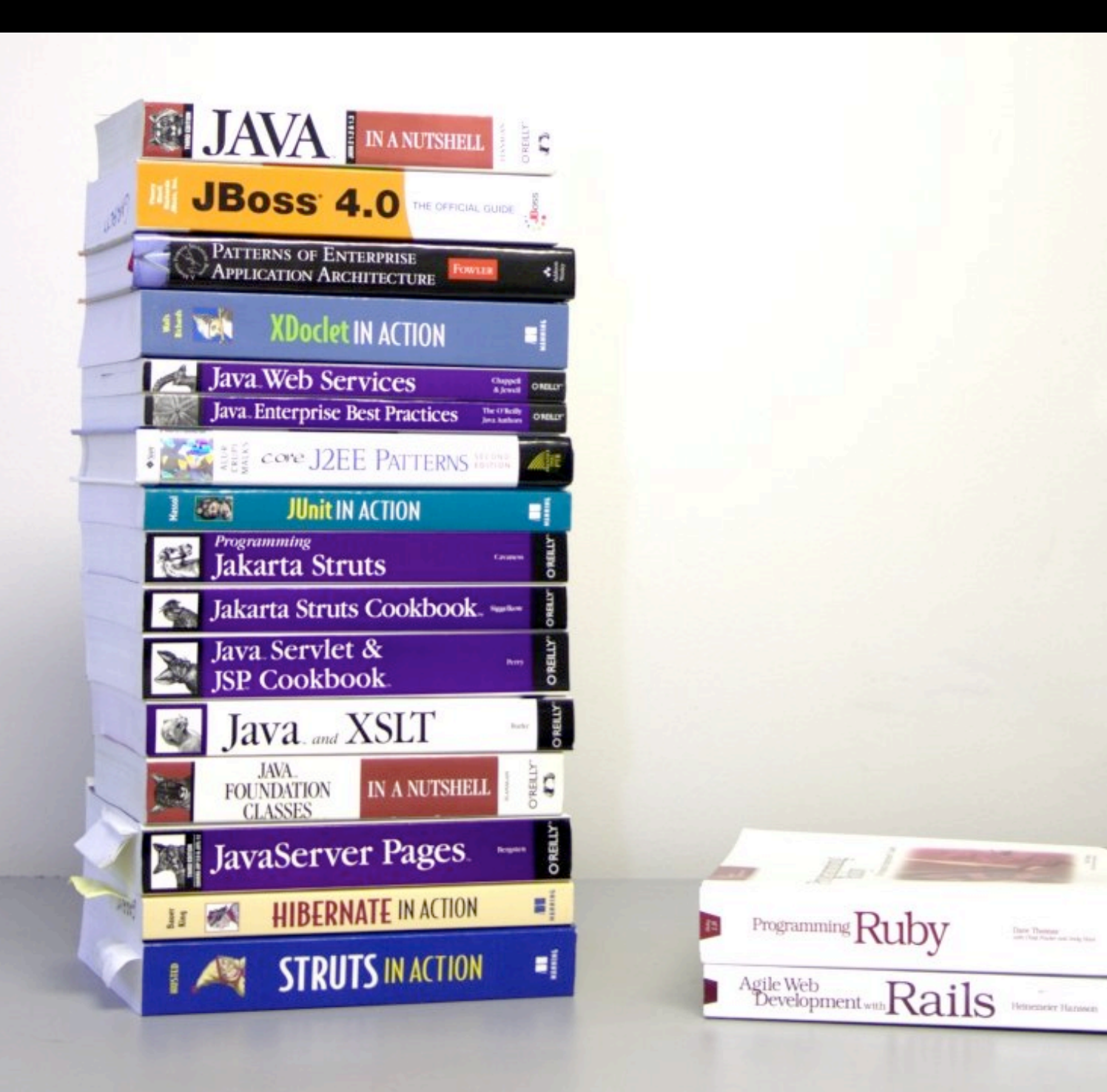